#### *Dodatek nr 1 do SIWZ*

Znak sprawy: DOA.III.272.1.62.2015

.........................................................................

Pieczęć, nazwa i adres wykonawcy

**Urząd Marszałkowski Województwa Świętokrzyskiego al. IX Wieków Kielc 3 25-516 Kielce**

## **FORMULARZ OFERTY**

**Przystępując do postępowania prowadzonego w trybie przetargu nieograniczonego, gdzie przedmiotem zamówienia jest dostawa sprzętu komputerowego:**

- **1. Oferujemy wykonanie zamówienia w zakresie<sup>1</sup> :**
- **A) CZĘŚĆ I - STACJE ROBOCZE**, **za cenę obliczoną w "Formularzu cenowym", stanowiącym załącznik do naszej oferty:**
	- **1) Cena oferty (brutto)**

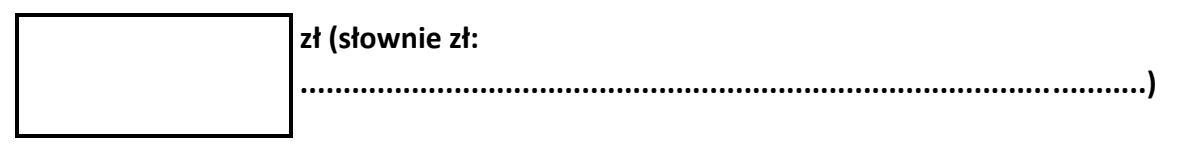

- **2) Okres rękojmi wynosi\*:**
- **zgodnie z wymaganiami zamawiającego wskazanymi w SIWZ**
- **przedłużony o jeden rok rękojmi w stosunku do okresu wymaganego w SIWZ.**

*\_\_\_\_\_\_\_\_\_\_\_\_\_\_\_\_\_\_\_\_\_\_\_\_\_\_\_\_\_\_\_\_\_\_\_\_\_\_\_\_\_\_\_\_\_\_\_\_\_\_\_\_\_\_\_\_\_\_\_\_\_\_\_\_\_\_\_\_\_\_\_\_\_\_\_\_*

- **B)** CZĘŚĆ II LAPTOPY –za cenę obliczoną w "Formularzu cenowym", stanowiącym **załącznik do naszej oferty:**
	- **1) Cena oferty (brutto)**

 $\overline{a}$ 

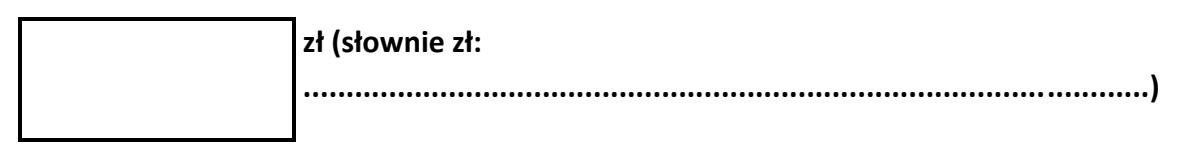

 $^{1}$  Należy wypełnić rubryki, dotyczące odpowiednio części zamówienia, na które składana jest oferta

- **2) Okres rękojmi wynosi\*:**
- **zgodnie z wymaganiami zamawiającego wskazanymi w SIWZ**
- **przedłużony o jeden rok rękojmi w stosunku do okresu wymaganego w SIWZ.**
- **3) Oświadczamy**, iż zaoferowany sprzęt z poz. ….….……….…….….… "Formularza cenowego" – II część zamówienia - prowadzi do powstania u Zamawiającego/Partnera obowiązku podatkowego na podstawie ustawy z dnia 11 marca 2004 r. o podatku od towarów i usług (Dz. U. z 2011 r. Nr 177, poz. 1054, z późn. zm.).
- **C) CZĘŚĆ III DRUKARKI** –**za cenę obliczoną w "Formularzu cenowym", stanowiącym załącznik do naszej oferty:**
	- **1) Cena oferty (brutto)**

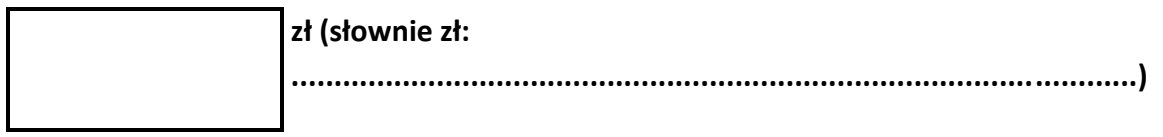

- **2) Okres rękojmi wynosi\*:**
- **zgodnie z wymaganiami zamawiającego wskazanymi w SIWZ**
- **przedłużony o jeden rok rękojmi w stosunku do okresu wymaganego w SIWZ.**
- **D) CZĘŚĆ IV** SERWERY –za cenę obliczoną w "Formularzu cenowym", stanowiącym **załącznik do naszej oferty:**
	- **1) Cena oferty (brutto)**

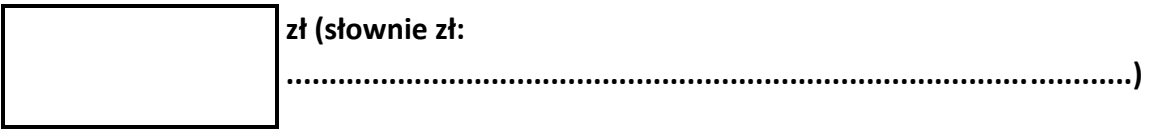

- **2) Okres rękojmi wynosi\*:**
- **zgodnie z wymaganiami zamawiającego wskazanymi w SIWZ**
- **przedłużony o jeden rok rękojmi w stosunku do okresu wymaganego w SIWZ.**
- **2.** Oświadczamy, że zaoferowana cena obliczona została zgodnie z wymaganiami zamawiającego opisanymi w rozdziale XII SIWZ i zawiera wszystkie koszty wykonania zamówienia, które poniesie zamawiający, łącznie z dostawą i rozładunkiem w siedzibach Partnerów, w miejscach przez nich wskazanych, oraz uwzględnia wszystkie wymagania zamawiającego i w toku realizacii zamówienia nie ulegnie zmianie.
- **3.** Zgodnie z art. 44 ustawy oświadczamy, że spełniamy warunki udziału w postępowaniu.
- **4.** Oświadczamy, że uzyskaliśmy od zamawiającego wszystkie niezbędne informacje dotyczące niniejszego zamówienia.
- **5.** Oświadczamy, że zapoznaliśmy się z SIWZ i akceptujemy określone w niej warunki oraz zasady postępowania.
- **6.** Oświadczamy, że oferowany przez nas przedmiot zamówienia spełnia wszystkie wymagania określone w SIWZ, oraz że oferowany sprzęt jest fabrycznie nowy, kompletny, wyprodukowane nie wcześniej niż 12 miesięcy przed datą składania ofert, wraz z potrzebnymi do działania przewodami, z odpowiednim oprogramowaniem, posiada wymagane prawem atesty i certyfikaty oraz nie wymagają żadnych dodatkowych nakładów i jest gotowy do pracy.
- **7.** Oświadczamy, że przyjmujemy warunki serwisu gwarancyjnego określone przez zamawiającego w SIWZ i na dostarczony przedmiot umowy udzielamy gwarancji na okres określony w "Formularzu cenowym", stanowiącym załącznik do naszej oferty.
- **8.** Oświadczamy, że przedmiot zamówienia wykonamy sami/z udziałem podwykonawców\* w części (zakresie) …………………………………………….\*
- **9.** Dostęp do najnowszych sterowników i uaktualnień realizowany poprzez podanie numeru seryjnego lub modelu na dedykowanej stronie internetowej producenta<sup>2</sup>:
	- a) część I ………………………………………………………………………………………………..........................
	- b) część II …………………………………………………………………………………………………………….……..…
	- c) część IV ………………………………………………………………………………………………………………………
- **10.** Oświadczamy, że w przypadku wybrania naszej oferty, udostępnimy zamawiającemu adres serwera, z którego oprogramowanie w wersji instalacyjnej będzie możliwe do pobrania – wraz z niezbędnymi parametrami umożliwiającymi pobranie, najpóźniej w dniu realizacji zamówienia.
- **11.** Oświadczamy, że uważamy się za związanych niniejszą ofertą na czas wskazany w SIWZ, tj. 60 dni od upływu terminu do składania ofert.
- **12.** Oświadczamy, że wzór umowy stanowiący *dodatek nr 6 do SIWZ*, został przez nas zaakceptowany i zobowiązujemy się w przypadku wyboru naszej oferty do zawarcia umowy na wymienionych w nim warunkach, w miejscu i terminie wyznaczonym przez zamawiającego.
- **13.** Pod groźbą odpowiedzialności karnej oświadczamy, że załączone do oferty dokumenty opisują stan faktyczny i prawny na dzień sporządzania oferty (art. 297 Kodeksu Karnego).
- **14.** Załącznikami do niniejszej oferty są:
	- Formularz cenowy zał. Nr …….
	- ........................................................................................................................................... ........................................................................................................................................... ........................................................................................................................................... ............................................................................................................................................ .......................................................................................................................................... ........................................................................................................................................

**15.** Oferta nasza wraz z załącznikami zawiera …………. kolejno ponumerowanych stron.

 $\overline{\phantom{a}}$ <sup>2</sup> Dotyczy części I, II i IV zamówienia

**16.** Nasze dane kontaktowe:

- Imie i nazwisko: ..............................................................
- nr telefonu: ………………………………..………….……………………...
- nr faksu: ………............................................……………………..
- adres e-mail: …………….........................................…………….

#### **\****Niewłaściwe skreślić*

**\***

........................................... ......................................................

 Miejscowość, data Podpis/y osoby/osób upoważnionej/ych do reprezentowania wykonawcy

(nazwa, adres Wykonawcy/ pieczęć)

**…………………………………………….** Załącznik nr ....... do oferty

## **FORMULARZ CENOWY – CZĘŚĆ I STACJE ROBOCZE**

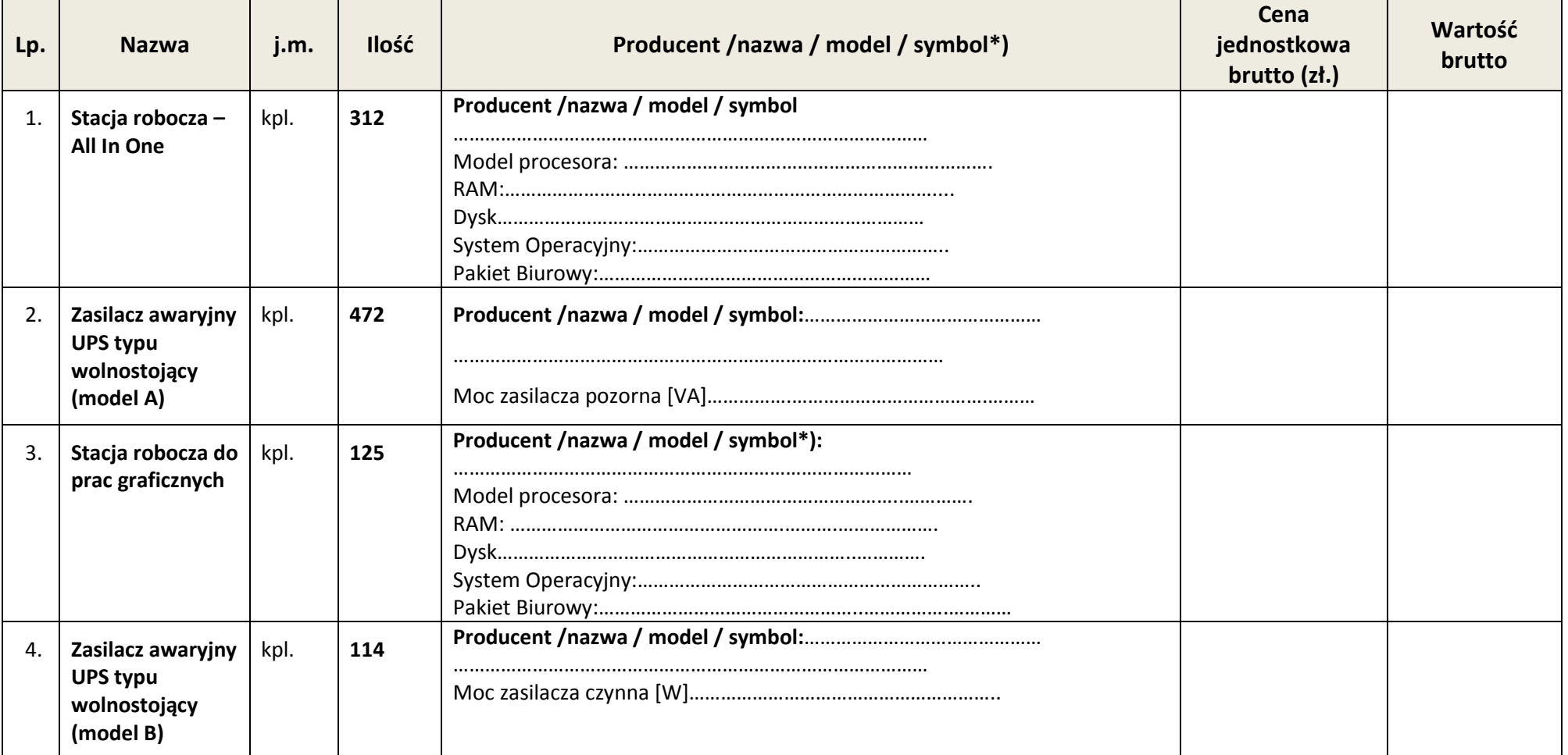

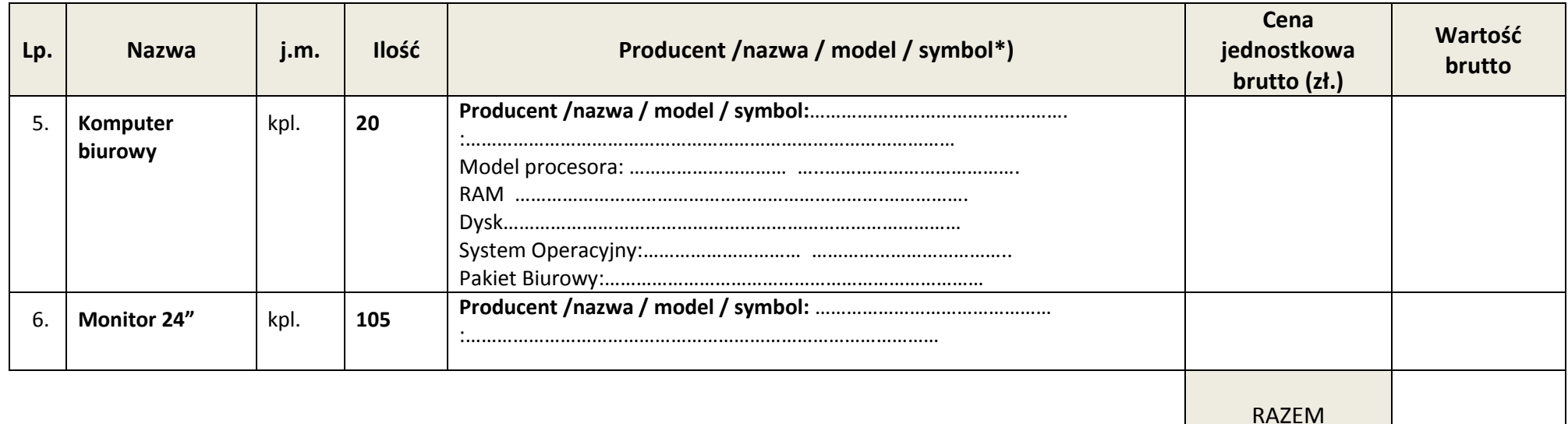

........................................... ............................................................

 Miejscowość, data Podpis/y osoby/osób upoważnionej/ych do reprezentowania wykonawcy

(nazwa, adres Wykonawcy/ pieczęć)

**…………………………………………….** Załącznik nr ....... do oferty

# **FORMULARZ CENOWY – CZĘŚĆ II**

### **LAPTOPY**

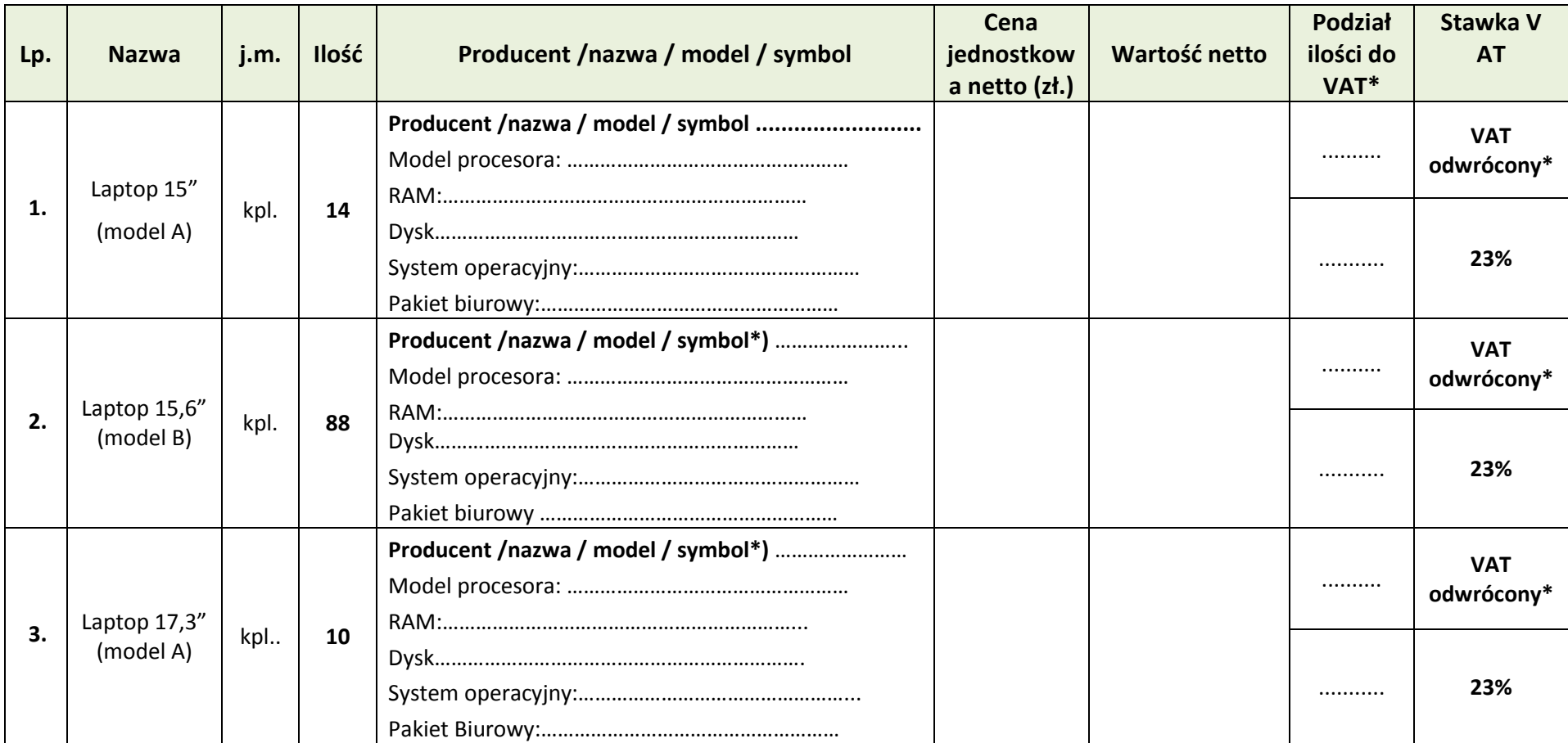

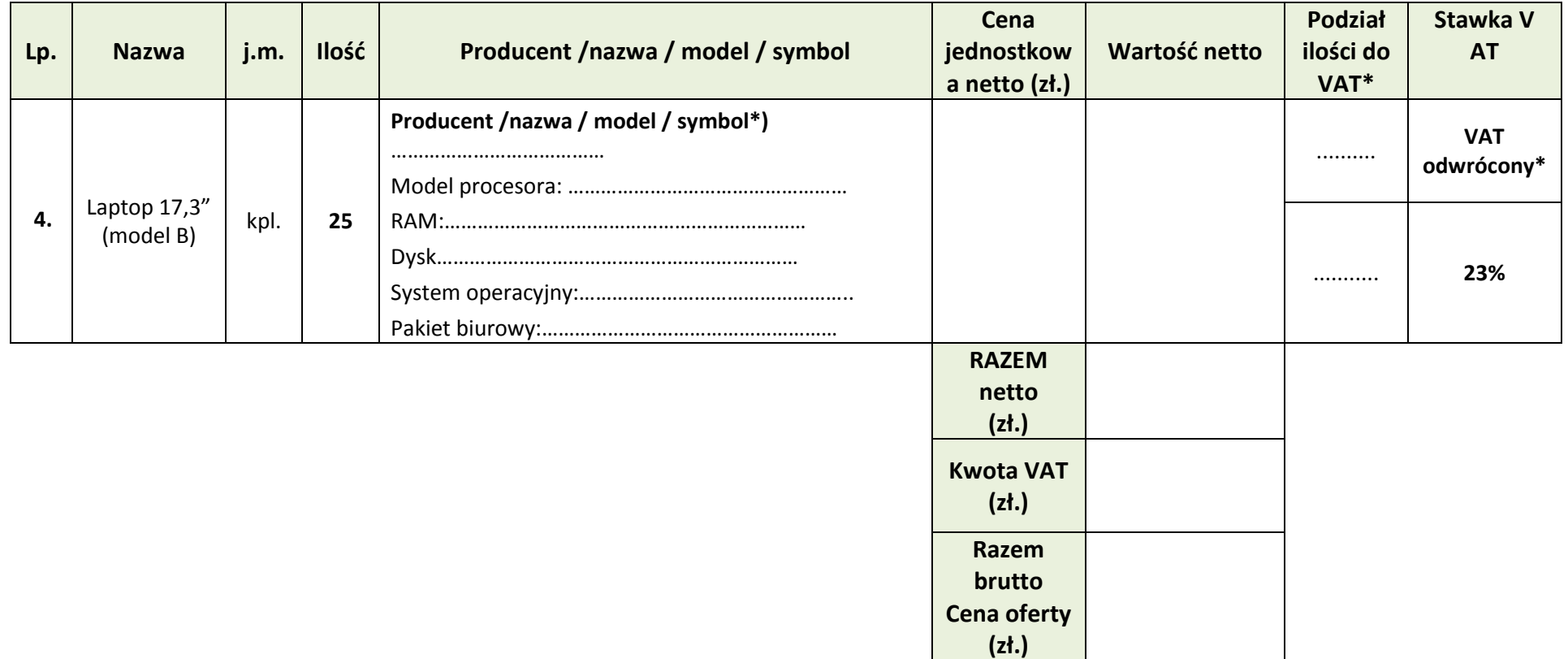

Partnerzy, dla których zastosowanie ma "VAT odwrócony":

- 1) ............................................
- 2) ............................................ .............................................

........................................... ............................................................

Miejscowość, data energy osoby/osób upoważnionej/ych do reprezentowania wykonawcy

(nazwa, adres Wykonawcy/ pieczęć)

**…………………………………………….** Załącznik nr ....... do oferty

# **FORMULARZ CENOWY – CZĘŚĆ III DRUKARKI**

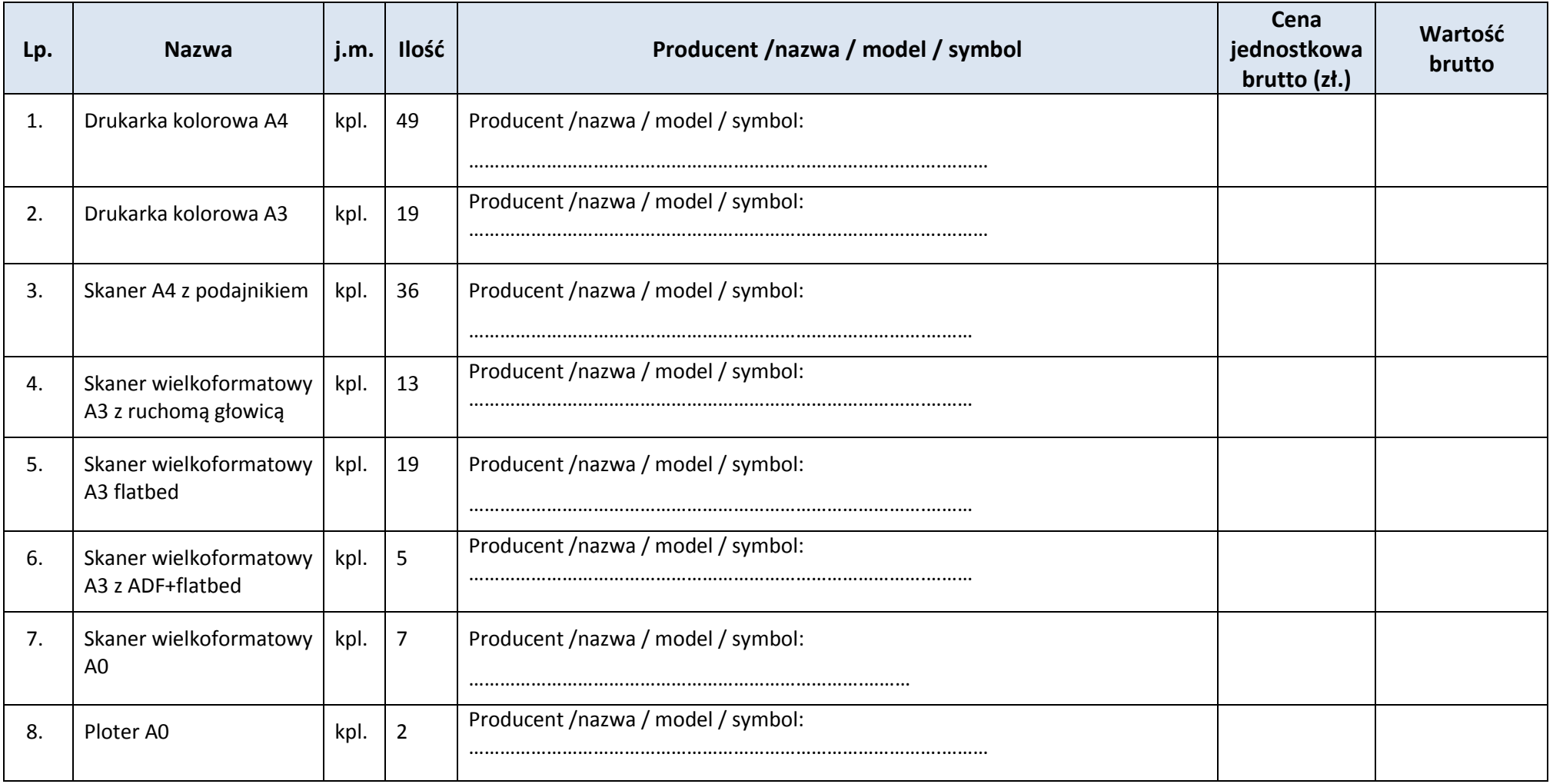

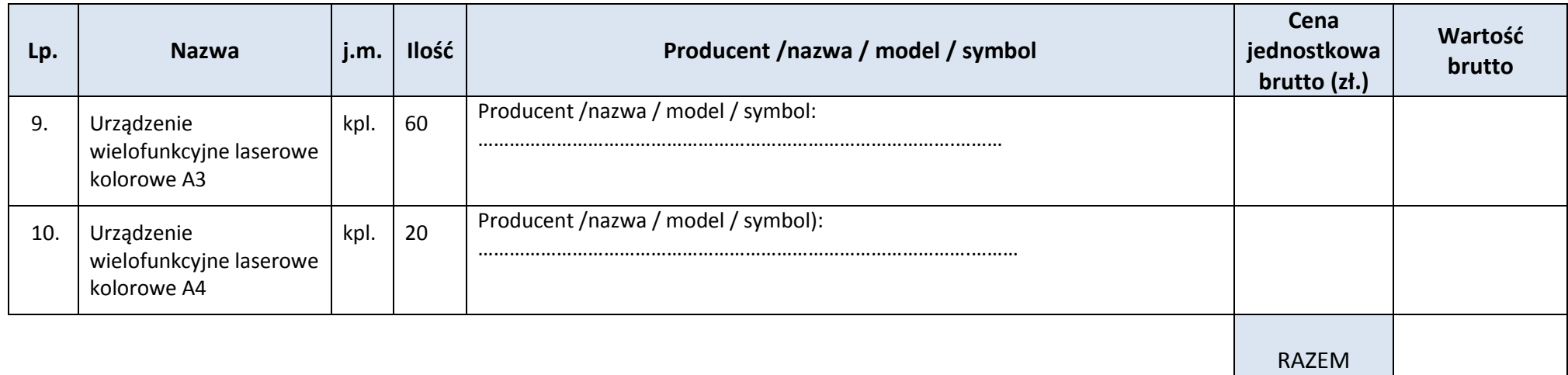

........................................... ............................................................ Miejscowość, data Podpis/y osoby/osób upoważnionej/ych do reprezentowania wykonawcy

(nazwa, adres Wykonawcy/ pieczęć)

**…………………………………………….** Załącznik nr ....... do oferty

# **FORMULARZ CENOWY – CZĘŚĆ IIV SERWERY**

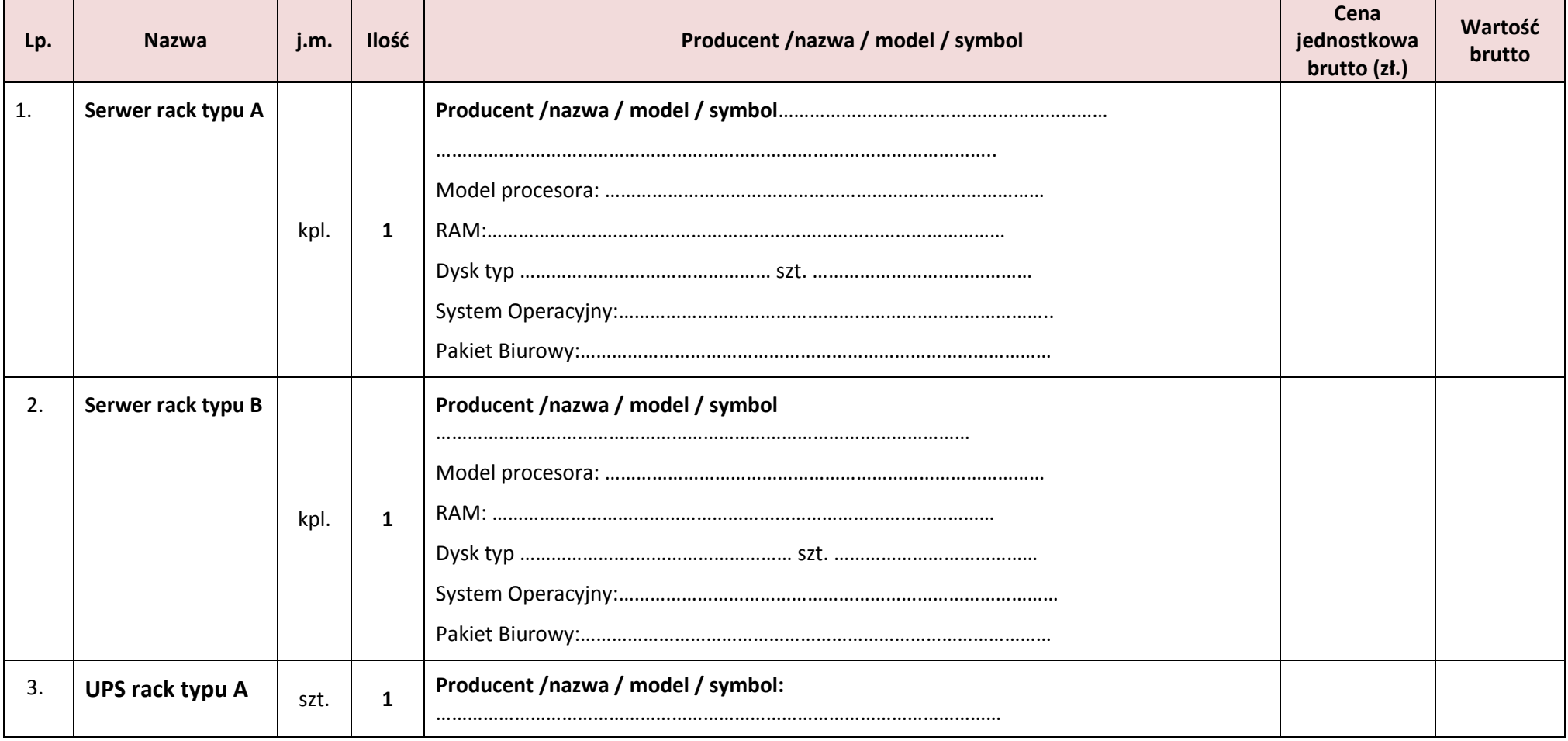

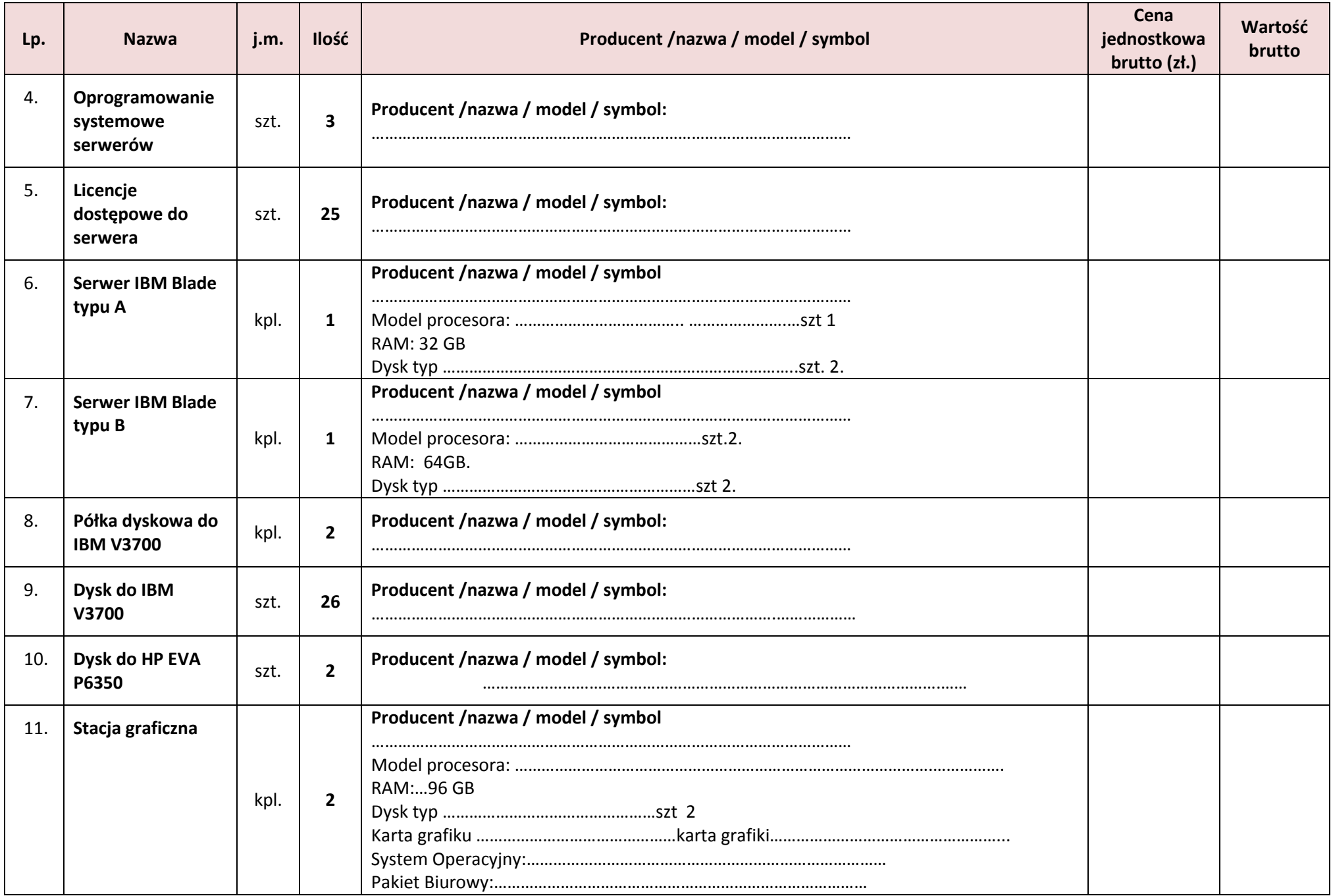

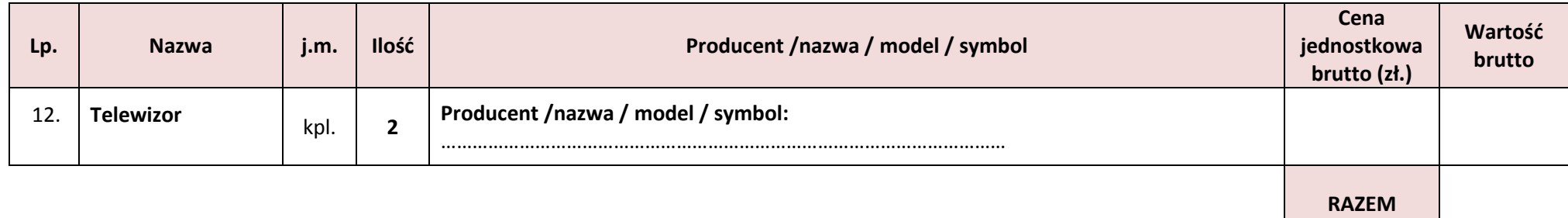

........................................... ............................................................

 Miejscowość, data Podpis/y osoby/osób upoważnionej/ych do reprezentowania wykonawcy

Załącznik Nr …. do oferty

................................................... Nazwa i adres Wykonawcy /Pieczęć

### **Oświadczenie o spełnieniu warunków udziału w postępowaniu**

zgodnie z art. 22 ust. 1 ustawy z dnia 29 stycznia 2004 r. Prawo zamówień publicznych (Dz. U. z 2013 r. poz. 907 z późn. zm.)

Przystępując do postępowania w sprawie zamówienia publicznego prowadzonego w trybie "przetargu nieograniczonego", którego przedmiotem jest **"Dostawa sprzętu komputerowego"**

**Ja/My (imię i nazwisko) ......................................................................................................**

**jako upoważniony/upoważnieni przedstawiciel/przedstawiciele\***

**Wykonawcy / Wykonawców występujących wspólnie\*:**

**..........................................................…………………………………………………………**

(nazwa Wykonawcy / nazwy wszystkich Wykonawców występujących wspólnie)

oświadczam/oświadczamy, że spełniamy warunki dotyczące:

- 1. Posiadania niezbędnej wiedzy i doświadczenia;
- 2. Dysponowania odpowiednim potencjałem technicznym oraz osobami zdolnymi do wykonania zamówienia;
- 3. Sytuacji ekonomicznej i finansowej.

........................................... ..................................................... Miejscowość, data Podpis/y osoby/osób upoważnionej/ych

o reprezentowania wykonawcy

\*niewłaściwe skreślić

#### *Dodatek nr 4 do SIWZ*

**Załącznik nr …… do oferty**

......................................................................... Nazwa, adres Wykonawcy /pieczęć

### **Oświadczenie o braku podstaw do wykluczenia z postępowania w okolicznościach określonych w art. 24 ust. 1 ustawy**

Przystępując do postępowania w sprawie zamówienia publicznego prowadzonego w trybie "przetargu nieograniczonego", którego przedmiotem jest "**Dostawa sprzętu komputerowego"**

**Ja/My (imię i nazwisko)....................................................................................................... jako upoważniony/upoważnieni przedstawiciel/przedstawiciele\* Wykonawcy..........................................................................................................................**

oświadczam/oświadczamy, że nie podlegamy wykluczeniu z postępowania o udzielenie zamówienia na podstawie art. 24 ust. 1 ustawy Prawo zamówień publicznych (t. j. Dz. U. z 2013 r. poz. 907 z późn. zm.)

........................................... ......................................................

 Miejscowość, data Podpis/y osoby/osób upoważnionej/ych do reprezentowania wykonawcy

#### *Dodatek nr 5 do SIWZ*

**Załącznik nr …… do oferty**

.........................................................................

Nazwa, adres Wykonawcy /pieczęć

## **Informacja o braku przynależności do grupy kapitałowej**

Przystępując do postępowania w sprawie zamówienia publicznego prowadzonego w trybie "przetargu nieograniczonego", którego przedmiotem jest "Dostawa sprzętu **komputerowego"**

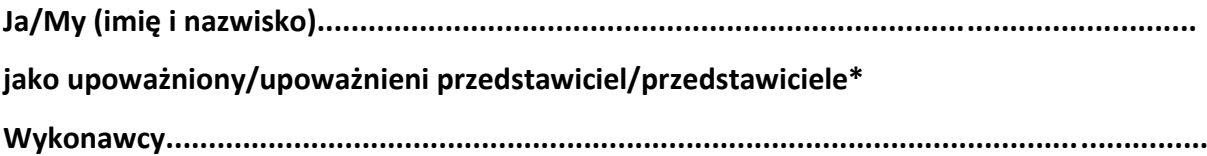

informuję/informujemy\*, iż nie należę/nie należymy\* do grupy kapitałowej w rozumieniu ustawy z dnia 16 lutego 2007r. o ochronie konkurencji i konsumentów (Dz. U. Nr 50, poz. 331, z późn. zm.).

........................................... ...................................................... Miejscowość, data Podpis/y osoby/osób upoważnionej/ych

do reprezentowania wykonawcy

### *UWAGA*

*W przypadku, gdy Wykonawca należy do grupy kapitałowej, zamiast niniejszej informacji zobowiązany jest do złożenia listy podmiotów należących do tej samej grupy kapitałowej.*

*\*niepotrzebne skreślić*

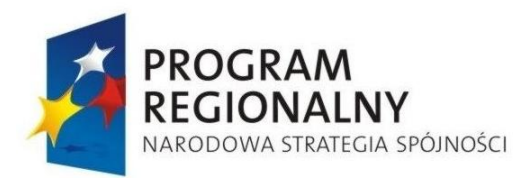

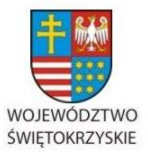

ROZWOJU REGIONALNEGO

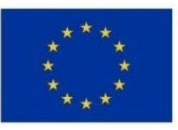

Znak sprawy: DOA.III.272.1.62.2015

### *Dodatek nr 6 do SIWZ*

#### **WZÓR UMOWY**

#### **UMOWA nr ………………../2015**

zawarta w dniu **………………..**

pomiędzy: Województwem Świętokrzyskim z siedzibą w Kielcach, Al. IX Wieków Kielc 3, zwanym dalej w treści umowy **Zamawiającym**, działającym w imieniu i na rzecz Jednostek Samorządu Terytorialnego, zwanych również dalej Partnerami (wykazanych w **Załączniku nr 1** do niniejszej umowy), reprezentowanym łącznie przez:

- 1. ……………………………………………
- 2. …………………………………………….
- a

**………………………………………………………………………………...**

reprezentowanym przez

**…………………………………………………………………………………**

zwanym dalej w treści umowy **Wykonawcą**.

Umowa została zawarta w rezultacie dokonania przez Zamawiającego, działającego w imieniu i na rzecz Partnerów wymienionych w załączniku nr 1 do niniejszej Umowy, wyboru oferty Wykonawcy w wyniku przeprowadzonego postępowania o udzielenie zamówienia publicznego pn.: "Dostawa sprzętu komputerowego" realizowanego w ramach projektu: "e-świętokrzyskie Budowa Systemu Informacji Przestrzennej Województwa Świętokrzyskiego" w trybie przetargu nieograniczonego (numer sprawy: DOA.III.272.1.62.2015) zgodnie z przepisami ustawy z dnia 29 stycznia 2004 r. Prawo zamówień publicznych (Dz. U. 2013.907 z późn. zm.).

Projekt ""e-świętokrzyskie Budowa Systemu Informacji Przestrzennej Województwa Świętokrzyskiego" jest realizowany w ramach Regionalnego Programu Operacyjnego Województwa Świętokrzyskiego na lata 2007-2013 (RPOWŚ), w oparciu o uchwałę Nr 2746/10 Zarządu Województwa Świętokrzyskiego z dnia 7 lipca 2010 r. z późniejszymi zmianami.

#### **§ 1 Przedmiot umowy**

1. Zamawiający zamawia a Wykonawca zobowiązuje się wykonać zamówienie publiczne pn. Dostawa sprzętu komputerowego – część ..... na potrzeby Projektu SIPWŚ, zwane dalej Przedmiotem Umowy.

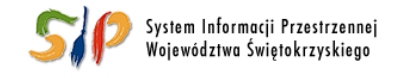

*<sup>…</sup> d l a r o z w o j u W o j e w ó d z t w a Ś w i ę t o k r z y s k i e g o …*

- 2. Przedmiot umowy został przedstawiony w Szczegółowym Opisie Przedmiotu Zamówienia (SOPZ), będącym Załącznikiem nr 1A/1B/1C/1D $^1$  do SIWZ i stanowiącym integralną część niniejszej umowy i jest podzielony na Zadania, przy czym Zadaniem jest cały zakres przedmiotu umowy dotyczący pojedynczego Partnera.
- 3. W ramach umowy Wykonawca zapewnieni gwarancję na pełne funkcjonowanie każdego z dostarczonych Partnerowi sprzętu, w okresie gwarancyjnym wskazanym w SOPZ.
- 4. Zasady serwisowania określone zostały w SOPZ. Zamawiający wymaga, aby zachowane były zasady dostępu do systemów Informatycznych i serwerowni wynikające z Polityki Bezpieczeństwa Informacji u każdego z Partnerów.

### **§ 2 Terminy i sposób realizacji Umowy**

- 1. Przedmiot umowy określony w § 1 ust. 1 i 2 niniejszej Umowy, zostanie zrealizowany w terminie 45 dni od dnia zawarcia niniejszej umowy, tj. do dnia …………
- 2. Za termin zakończenia realizacji danego Zadania uważa się datę podpisania bezusterkowego (bez zastrzeżeń) protokołu odbioru Zadania u danego Partnera przez osobę odpowiedzialną za realizację Zadania ze strony Partnera oraz przez upoważnioną osobę ze strony Wykonawcy.
- 3. Za termin zakończenia realizacji Przedmiotu umowy określonego w §1 ust. 1 i 2 niniejszej Umowy uważa się datę podp**i**sania bez zastrzeżeń zbiorczego protokołu odbioru końcowego. Zbiorczy protokół odbioru końcowego może zostać podpisany, jeżeli zostały podpisane bezusterkowe protokoły odbioru Zadania przez wszystkich Partnerów. Podpisanie zbiorczego protokołu odbioru końcowego jest warunkiem koniecznym do uznania przez Zamawiającego wykonania Przedmiotu umowy i dokonania zwrotu lub zwolnienia, 70% kwoty zabezpieczenia należytego wykonania umowy, o którym mowa w §14 ust.2 pkt 1.
- 4. Przez termin zakończenia realizacji Przedmiotu umowy określonego w §1 ust. 1 i 2 niniejszej umowy rozumie się datę otrzymania przez Zamawiającego od Wykonawcy zgłoszenia do odbioru końcowego, pod warunkiem, że wynik odbioru jest pozytywny.
- 5. Przez termin zakończenia realizacji Zadania rozumie się datę otrzymania od Wykonawcy przez Partnera zgłoszenia do odbioru, pod warunkiem, że wynik odbioru jest pozytywny.

#### **§ 3 Obowiązki Wykonawcy**

- 1. Wykonawca oświadcza, że posiada niezbędną wiedzę, doświadczenie i kwalifikacje**,** a także narzędzia niezbędne do prawidłowego wykonania Umowy i zobowiązuje się do dołożenia przy wykonywaniu przedmiotu zamówienia należytej staranności.
- 2. Wykonawca ponosi odpowiedzialność za wszelkie szkody wyrządzone właścicielowi obiektu, innym użytkownikom lub osobom trzecim w związku z realizacją niniejszej Umowy.
- 3. Wykonawca zapewni komunikację personelu z Zamawiającym i Partnerami w języku polskim przez cały okres od podpisania Umowy do zakończenia okresu gwarancji.

 $\overline{a}$ 

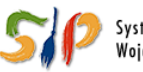

<sup>1</sup> Zgodnie ze złożoną ofertę na odpowiednie części zamówienia

*<sup>…</sup> d l a r o z w o j u W o j e w ó d z t w a Ś w i ę t o k r z y s k i e g o …*

Projekt pn. "e-świętokrzyskie Budowa Systemu Informacji Przestrzennej Województwa Świętokrzyskiego" współfinansowany przez Unię Europejską z Europejskiego Funduszu Rozwoju Regionalnego w ramach Regionalnego Programu Operacyjnego Województwa Świętokrzyskiego na lata 2007-2013

- 4. Koszty związane z wykonaniem obowiązków Wykonawcy określonych w Umowie ponosi wyłącznie Wykonawca, który nie otrzyma z tego tytułu wynagrodzenia innego, niż określone w Umowie.
- 5. Wykonawca zobowiązany jest do przedkładania wszelkich dokumentów, materiałów i informacji w zakresie niezbędnym do dokonania przez Zamawiającego oceny prawidłowości wykonania przedmiotu Umowy niezwłocznie na jego pisemne żądanie (dopuszcza się e-mail), jednakże nie później niż w terminie 3 dni od daty otrzymania żądania, zgłoszone w każdym czasie realizacji przedmiotu Umowy.
- 6. Wykonawca zobowiązany jest do oznakowania dostarczonych urządzeń, zgodnie z wymaganiami w zakresie promocji projektu (realizowanego w ramach RPOWŚ), jakie wynikają z art. 8 Rozporządzenia Komisji (WE) nr 1828/2006 z dnia 8 grudnia 2006 roku ustanawiającego szczegółowe zasady wykonania rozporządzenia Rady (WE) nr 1083/2006 ustanawiającego przepisy ogólne dotyczące Europejskiego Funduszu Rozwoju Regionalnego, Europejskiego Funduszu Społecznego oraz Funduszu Spójności oraz rozporządzenia (WE) nr 1080/2006 Parlamentu Europejskiego i Rady w sprawie Europejskiego Funduszu Rozwoju Regionalnego. Wymagania te zostały określone w wytycznych Instytucji Zarządzającej RPOWŚ w zakresie informacji i promocji, na stronie [www.rpo-swietokrzyskie.pl](http://www.rpo-swietokrzyskie.pl/) w menu Przewodnik dla Beneficjenta \ informacja i promocja projektów \ obowiązki Beneficjentów w zakresie działań informacyjnych i promocyjnych. W tym zakresie Wykonawca wykona i umieści w odpowiednim miejscu naklejki informacyjne na dostarczanych urządzeniach.

## **§ 4 Obowiązki Zamawiającego i Partnerów**

- 1. Zamawiający i Partnerzy umożliwią zapoznanie się Wykonawcy z informacjami lub dokumentami, jakie mogą być niezbędne dla wykonania przedmiotu umowy. Wykonawca zwróci te dokumenty Zamawiającemu i Partnerom przed podpisaniem zbiorczego protokołów odbioru końcowego.
- 2. Partner będzie nadzorował i monitorował wykonanie zadania w jego obiektach, zapewni obecność personelu technicznego oraz administracyjnego w zakresie niezbędnym do wszelkich uzgodnień i dokonania dostaw. Partner zapewni dostępność pomieszczeń i innych niezbędnych do realizacji przedmiotu umowy zasobów w uzgodnionych terminach.
- 3. Każdy z Partnerów dokona odbioru Zadania w zakresie przewidzianym dla swojej jednostki, zgodnie z procedurą opisaną w § 6 Umowy.
- 4. Partner będzie terminowo dokonywał płatności na rzecz Wykonawcy.

## **§ 5 Dostawa i instalacja**

1. W ramach realizacji przedmiotu umowy, Wykonawca dostarczy Partnerom wymagany sprzęt, na adresy wykazane w załączniku nr 1 do Umowy w miejscu wskazanym przez Partnera.

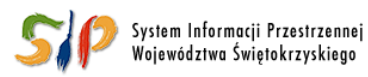

#### *… d l a r o z w o j u W o j e w ó d z t w a Ś w i ę t o k r z y s k i e g o …*

- 2. Wykonawca oświadcza, że wszystkie elementy dostawy będą spełniać wszelkie wymagania Zamawiającego określone w SOPZ.
- 3. Partner oraz Zamawiający mają prawo do weryfikacji spełniania przez elementy dostawy postawionych wymagań, a każdy przypadek ujawnienia niespełnienia któregokolwiek z wymagań Zamawiającego będzie traktowany jako wada elementu dostawy, którą Wykonawca ma obowiązek usunąć niezwłocznie na własny koszt i własne ryzyko.

#### **§ 6 Procedura odbioru**

- 1. W ramach umowy Partnerzy dokonują odbioru poszczególnych Zadań, natomiast Zamawiający dokonuje dodatkowo odbioru końcowego potwierdzającego wykonanie Przedmiotu umowy określonego w §1 ust 2.
- 2. Partner lub Zamawiający dokonujący odbioru nazywani są dalej Odbierającymi.
- 3. Po zakończeniu realizacji każdego z Zadań lub po zakończeniu Przedmiotu umowy określonego w §1 ust 2, Wykonawca zgłosi w formie pisemnej lub elektronicznej **Odbierającemu** do odbioru dane Zadanie Partnerom lub do odbioru końcowego Zamawiającemu.
- 4. Odbiór przedmiotu umowy będzie dokonywany w oparciu o wymagania opisane w niniejszej umowie oraz SOPZ na podstawie protokołu odbioru podpisanego co najmniej ze strony Odbierającego, sporządzanego w dwóch egzemplarzach (po jednym egzemplarzu dla Odbierającego i Wykonawcy).
- 5. W przypadku dokonywania odbioru tylko przez Odbierającego, mają zastosowanie następujące zasady:
	- 1) po dokonanym odbiorze z wynikiem pozytywnym, przekazuje on w terminie 7 dni od dokonanego odbioru jeden egzemplarz podpisanego protokołu Wykonawcy,
	- 2) w przypadku gdy wynik odbioru jest negatywny, Odbierający przekazuje Wykonawcy w terminie 2 dni od dokonanego odbioru protokół z zastrzeżeniami wraz z informacją dotycząca możliwości zgłoszenia w terminie do 2 dni uwag do protokołu i wskazaniem terminu usunięcia nieprawidłowości i dokonania ponownego odbioru,
	- 3) brak uwag ze strony Wykonawcy w ciągu 2 dni od otrzymania protokołu oznacza przyjęcie przez niego protokołu odbioru.
- 6. W ramach poszczególnych Zadań Partnerzy mogą dokonywać odbiorów częściowych dostarczonego sprzętu, przy czym protokoły odbiorów częściowych danego sprzętu dokonanych przez Partnera bez zastrzeżeń, będą stanowiły podstawę do dokonania przez Partnera odbioru końcowego Zadania potwierdzonego podpisaniem protokołu odbioru końcowego Zadania, którego jeden egzemplarz otrzyma Wykonawca.
- 7. Odbiór powinien być przeprowadzony w terminie 14 dni od przekazania lub przesłania zgłoszenia do odbioru. W uzasadnionych przypadkach, dopuszcza się odstępstwo od tego terminu i dokonanie odbioru w innym uzgodnionym pomiędzy Odbierającym i Wykonawcą terminie.

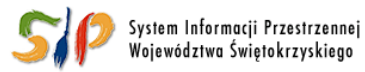

#### *… d l a r o z w o j u W o j e w ó d z t w a Ś w i ę t o k r z y s k i e g o …*

- 8. Wraz ze zgłoszeniem do odbioru Wykonawca zobowiązany jest przekazać Partnerowi dokumenty związane z przedmiotem danego Zadania jak na przykład licencje, instrukcje, gwarancje, dokumentacja techniczna.
- 9. W procedurze odbioru dokonywanego przez Partnera może w charakterze obserwatora brać udział przedstawiciel Zamawiającego lub inne osoby wskazane przez Zamawiającego.
- 10. Jeżeli w toku odbioru stwierdzone zostaną niezgodności lub nieprawidłowości, Odbierający nie dokonuje odbioru, odnotowując wykrytą nieprawidłowość w protokole odbioru, którego wynik jest negatywny. W takim przypadku w protokole odbioru Partner może wskazać uzgodnioną z Wykonawcą datę usunięcia usterek oraz planowaną datę kolejnego odbioru.
- 11. Po usunięciu przez Wykonawcę wskazanych w protokole odbioru niezgodności lub nieprawidłowości, czynności zgłoszenia do ponownego odbioru oraz procedura odbioru są powtarzane, a zasady wskazane w niniejszym paragrafie mają odpowiednie zastosowanie do ponownego odbioru.
- 12. Do chwili podpisania bezusterkowego (z wynikiem pozytywnym) protokołu odbioru Zadania lub odbioru częściowego Zadania Wykonawca ponosi wobec danego Partnera i osób trzecich pełną odpowiedzialność za szkody spowodowane przez nienależyte wykonanie i zabezpieczenie przedmiotu umowy.
- 13. Wykonawca w ciągu 7 dni od daty odbioru ostatniego Zadania, zgłosi Zamawiającemu gotowość do przeprowadzenia odbioru końcowego. Do odbioru przedłoży Zamawiającemu następujące dokumenty:
	- 1)wykaz dostarczonego sprzętu poszczególnym Partnerom zawierający co najmniej następujące informacje: nazwa Partnera, nazwa sprzętu, model/typ, nr seryjny, termin odbioru, termin zakończenia świadczenia gwarancji;
	- 2)protokoły bezusterkowego odbioru końcowego poszczególnych Zadań u Partnerów (kopie potwierdzone przez Wykonawcę za zgodność z oryginałem).

### **§ 7 Osoby odpowiedzialne za realizację Zadań w toku realizacji umowy**

- 1. Strony wyznaczają osoby upoważnione do ich reprezentacji w zakresie realizacji umowy:
	- 1) ……..…………………..….………………… przedstawiciel Zamawiającego,
	- 2) …………………………………………………. przedstawiciel Wykonawcy.
- 2. Osoby odpowiedzialne za realizację Zadań ze strony Partnerów zostały wykazane w **załączniku nr 2** do Umowy.
- 3. Osoby wymienione w ust. 1 i 2 nie są uprawnione do dokonywania jakichkolwiek zmian Umowy.
- 4. Strony są zobowiązane do bezzwłocznego powiadamiania się o zmianie osób o których mowa w ust. 1 i ust. 2, jednak nie później niż w terminie 7 dni od zaistnienia tego faktu.

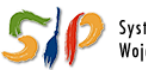

#### *… d l a r o z w o j u W o j e w ó d z t w a Ś w i ę t o k r z y s k i e g o …*

Powiadomienie może zostać przesłane drogą elektroniczną. Zmiana osób wymienionych w ust. 1 i ust. 2 nie wymaga aneksu do umowy i nie stanowi jej zmiany.

### **§ 8 Wynagrodzenie**

- 1. Za realizację Przedmiotu umowy Wykonawca otrzyma wynagrodzenie, którym jest cena zaproponowana przez Wykonawcę w ofercie w kwocie brutto ………………….. zł (słownie: ………………………………………), obejmujące podatek od towarów i usług w odpowiedniej wysokości.
- 2. Wartości wynagrodzenia za dostarczony sprzęt komputerowy w ramach poszczególnych Zadań u Partnerów zostały zawarte w **załączniku nr 3** do Umowy.
- 3. W kwocie określonej w ust. 1 uwzględniono wszystkie koszty związane z realizacją przedmiotu umowy.
- 4. Podstawą do wystawienia faktur VAT będą dokonane bezusterkowe odbiory wykonanych przez Wykonawcę poszczególnych Zadań.
- 5. Wynagrodzenie Wykonawca otrzyma na podstawie faktur VAT, wystawionych na Partnerów po wykonaniu poszczególnych Zadań potwierdzonych protokołami odbiorów Zadań których protokół dotyczy. Na wniosek Partnera Wykonawca wystawi fakturę na część Zadania, na którą został sporządzony protokół dostawy. W takim przypadku musi być sporządzony protokół częściowy odbioru Zdania, który jest podstawą do wystawienia faktury częściowej.
- 6. Wykonawca wystawi odpowiednio dla każdego z Partnerów faktury w łącznej wysokości określonej zgodnie z podziałem wykazanym w ust. 2.
- 7. Płatności będą realizowane przelewem na konto Wykonawcy, po dokonanym bezusterkowym odbiorze, w terminie do 30 dni od daty doręczenia do Partnera poprawnie wystawionej faktury VAT.

#### **§ 9 Kary umowne**

- 1. W przypadku odstąpienia przez którąkolwiek ze stron od niniejszej Umowy z winy Wykonawcy Wykonawca zapłaci Zamawiającemu karę umową w wysokości 20% wynagrodzenia brutto o którym mowa w § 8 ust.1 niniejszej umowy.
- 2. W przypadku zwłoki w wykonaniu przez Wykonawcę dostaw stanowiących Zadanie, Wykonawca zapłaci Partnerowi na rzecz którego dostawy powinny zostać wykonane, karę umowną w wysokości 1 % wartości brutto Zadania, którego dotyczy zwłoka, za każdy rozpoczęty dzień zwłoki. Uiszczenie kary umownej za zwłokę w wykonaniu dostawy nie zwalnia Wykonawcy z obowiązku wykonania Umowy. Kara umowna w pierwszej kolejności powinna zostać potrącona z należnej Wykonawcy płatności wynikającej z wystawionych faktur.
- 3. W przypadku zwłoki Wykonawcy w zakresie dokonania odbioru końcowego i podpisania zbiorczego protokołu odbioru końcowego, Wykonawca zapłaci Zamawiającemu karę umowną w wysokości 0,05% wynagrodzenia brutto, o którym mowa w § 8 ust. 1

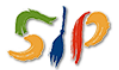

System Informacii Przestrzennei Województwa Świętokrzyskiego

*<sup>…</sup> d l a r o z w o j u W o j e w ó d z t w a Ś w i ę t o k r z y s k i e g o …*

Projekt pn. "e-świętokrzyskie Budowa Systemu Informacji Przestrzennej Województwa Świętokrzyskiego" współfinansowany przez Unię Europejską z Europejskiego Funduszu Rozwoju Regionalnego w ramach Regionalnego Programu Operacyjnego Województwa Świętokrzyskiego na lata 2007-2013

niniejszej umowy, za każdy rozpoczęty dzień zwłoki. W takim wypadku Zamawiający ma prawo potrącić należną kwotę z zabezpieczenia należytego wykonania umowy, o którym mowa w § 14.

- 4. W przypadku zwłoki Wykonawcy w wykonywaniu czynności w ramach gwarancji zgodnie z postanowieniami niniejszej Umowy oraz postanowieniami SOPZ, Partner uprawniony jest do naliczenia kary umownej Wykonawcy w wysokości 80 zł brutto za każdy rozpoczęty dzień roboczy przekroczenia terminu usunięcia usterki.
- 5. W przypadkach zwłoki opisanej w ust. 2 i 4 niniejszego paragrafu Partner (po bezskutecznym dwukrotnym wezwaniu Wykonawcy do zapłaty kary umownej) ma prawo zwrócić się do Zamawiającego o potrącenie należnej kwoty z właściwej części zabezpieczenia należytego wykonania umowy, o którym mowa w § 14 niniejszej Umowy.
- 6. Kary umowne będą płatne na podstawie pisemnego żądania Zamawiającego lub Partnera w terminie 30 dni od doręczenia żądania, na rachunek bankowy wskazany w żądaniu. Zamawiający oraz Partner mogą zgłaszać żądania zapłaty kar umownych w okresie trwania umowy (tj. od jej zawarcia do końca okresu gwarancji).
- 7. Zamawiającemu i Partnerom przysługuje prawo dochodzenia odszkodowania uzupełniającego na zasadach ogólnych, jeżeli wyrządzona szkoda przewyższa wartość kary umownej lub wystąpienia wad ukrytych**,** do wysokości rzeczywiście poniesionej szkody.

### **§ 10 Rozwiązanie umowy, odstąpienie od umowy**

- 1. W razie wystąpienia istotnej zmiany okoliczności powodującej, że wykonanie umowy nie leży w interesie publicznym, czego nie można było przewidzieć w chwili zawarcia umowy, Zamawiający może odstąpić od umowy w terminie 30 dni od powzięcia wiadomości o powyższych okolicznościach. W takim wypadku Wykonawca może żądać jedynie wynagrodzenia należnego mu z tytułu wykonania części umowy.
- 2. W przypadku, gdy łączna wysokość naliczonych kar umownych przekroczy kwotę równą 30% wartości wynagrodzenia brutto Umowy, Zamawiający zastrzega sobie prawo odstąpienia od niniejszej Umowy z winy Wykonawcy w terminie 14 dni od dnia naliczenia ostatniej z kar.
- 3. Zamawiający ma prawo do odstąpienia od umowy z winy Wykonawcy w terminie 30 dni od daty powzięcia przez Zamawiającego informacji o przekroczeniu terminu wykonania przedmiotu umowy lub terminów wykonania poszczególnych zadań o więcej niż 10 dni.
- 4. Oświadczenie o odstąpieniu od umowy winno zostać złożone w formie pisemnej i następuje ze skutkiem natychmiastowym, od chwili złożenia Wykonawcy pisemnego oświadczenia Zamawiającego o wypowiedzeniu Umowy.
- 5. Zamawiający lub Partner uprawniony jest do dochodzenia od Wykonawcy odszkodowania za szkody spowodowane jego działaniem o wartości przenoszącej wysokość zastrzeżonych wyżej kar umownych.

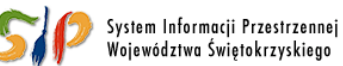

*… d l a r o z w o j u W o j e w ó d z t w a Ś w i ę t o k r z y s k i e g o …*

Projekt pn. "e-świętokrzyskie Budowa Systemu Informacji Przestrzennej Województwa Świętokrzyskiego" współfinansowany przez Unię Europejską z Europejskiego Funduszu Rozwoju Regionalnego w ramach Regionalnego Programu Operacyjnego Województwa Świętokrzyskiego na lata 2007-2013

- 6. Zamawiający może odstąpić od Umowy, jeżeli stwierdzi niezgodność parametrów dostarczanych urządzeń z wymaganiami SIWZ
- 7. Odstąpienie ma skutek od chwili złożenia tego oświadczenia stronie.
- 8. W przypadku o którym mowa w ust.3 Zamawiającemu przysługuje prawo do naliczenia kary umownej o której mowa w § 9 ust.1.

### **§ 11 Personel Wykonawcy i Podwykonawcy**

- 1. Wykonawca ma obowiązek poinformować Zamawiającego o zamiarze korzystania z podwykonawców.
- 2. W przypadku powierzenia wykonania części przedmiotu umowy podwykonawcom Wykonawca odpowiada za działania i zaniechania podwykonawców jak za swoje działania i zaniechania.

## **§ 12 Tajemnica**

- 1. Wykonawca zobowiązuje się do zachowania w tajemnicy wszelkich informacji i danych otrzymanych i uzyskanych od Zamawiającego lub Partnerów w związku z wykonaniem zobowiązań wynikających z niniejszej umowy.
- 2. Przekazanie, ujawnienie oraz wykorzystanie i przetwarzanie informacji, otrzymanych przez Wykonawcę od Zamawiającego lub Partnerów, w szczególności informacji niejawnych stanowiących tajemnicę państwową, tajemnicę służbową lub handlową związaną z przedmiotem niniejszej umowy, może nastąpić wyłącznie wobec podmiotów uprawnionych na podstawie przepisów obowiązującego prawa i w zakresie określonym niniejszą umową.
- 3. Wykonawca odpowiada za szkodę wyrządzoną Zamawiającemu lub Partnerom przez ujawnienie, przekazanie, wykorzystanie, zbycie lub oferowanie do zbycia informacji otrzymanych od Zamawiającego lub Partnerów wbrew postanowieniom niniejszej umowy. Zobowiązanie to wiąże Wykonawcę również po wykonaniu przedmiotu umowy lub jej rozwiązaniu, odstąpieniu od realizacji, wypowiedzeniu, bez względu na przyczynę i podlega wygaśnięciu według zasad określonych w przepisach dotyczących ochrony informacji niejawnych.
- 4. Wykonawca zobowiązuje się do zapoznania się z polityką bezpieczeństwa obowiązującą danego Partnera jak również do jej przestrzegania i stosowania.

## **§ 13 Prawa autorskie** <sup>2</sup>

1. Wykonawca przenosi odpowiednio na Zamawiającego i Partnerów w ramach wynagrodzenia określonego w § 8 niniejszej umowy, autorskie prawa majątkowe do

 $^2$  dotyczy części IV - w zakresie wykonania instalacji tj. zmian w plikach konfiguracyjnych serwerów BLADE i półek dyskowych)

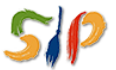

 $\overline{a}$ 

#### *… d l a r o z w o j u W o j e w ó d z t w a Ś w i ę t o k r z y s k i e g o …*

wszelkich utworów powstałych w związku z realizacją przedmiotu niniejszej umowy w rozumieniu ustawy z dnia 4 lutego 1994 r. o prawie autorskim i prawach pokrewnych (Dz. U. 2006 Nr 90, poz. 631 ze zm.), powstałych w wyniku wykonywania niniejszej umowy na następujących polach eksploatacji:

- 1) zwielokrotnienia;
- 2) rozpowszechniania;
- 3) wprowadzania do pamięci komputera.
- 2. Wykonawca zobowiązuje się, że wykonując przedmiot umowy nie naruszy praw majątkowych osób trzecich i przekaże Zamawiającemu i Partnerom przedmiot umowy w stanie wolnym od obciążeń prawami osób trzecich.
- 3. Wykonawca ponosi wyłączną odpowiedzialność za naruszenie praw osób trzecich w związku z wykonywaniem przedmiotu niniejszej umowy.

### **§ 14 Zabezpieczenie należytego wykonania Umowy**

- 1. Wykonawca wnosi Zamawiającemu w dniu zawarcia umowy zabezpieczenie należytego wykonania umowy, w wysokości 10% ceny ofertowej, tj. ………. zł (słownie: …………………………..….) w następującej formie ………………………………………………………………………..
- 2. Zamawiający dokona zwrotu zabezpieczenia należytego wykonania umowy w następujący sposób:
	- 1) część zabezpieczenia w wysokości **70% tj**. .................**,-zł (**słownie złotych: ..............................................................................) przeznaczona na zabezpieczenie roszczeń z tytułu należytego wykonania przedmiotu umowy – po podpisaniu bezusterkowego protokołu odbioru końcowego,
	- 2) pozostała część zabezpieczenia służąca do pokrycia roszczeń z tytułu rękojmi za wady w wysokości **30% tj.** ..........................,**-zł,** słownie: ........................................................ 00/100, zostanie zwrócona w ciągu 15 dni po upływie okresu rękojmi za wady.
- 3. Jeżeli zabezpieczenie zostanie wniesione w pieniądzu, Zamawiający przechowuje je na oprocentowanym rachunku bankowym. Zamawiający zwraca zabezpieczenie wniesione w pieniądzu z odsetkami wynikającymi z umowy rachunku bankowego, na którym było ono przechowywane, pomniejszone o koszt prowadzenia tego rachunku oraz prowizji bankowej za przelew pieniędzy na rachunek bankowy Wykonawcy.
- 4. Wykonawca zobowiązuje się do aktualizowania na własny koszt zabezpieczenia należytego wykonania umowy wnoszonego w innej formie niż pieniężna w przypadku przekroczenia terminu wykonania umowy.
- 5. Wykonawca zobowiązany jest do posiadania aktualnej polisy ubezpieczeniowej od odpowiedzialności cywilnej przez pełny okres realizacji niniejszej umowy.

### **§ 15 Zmiany Umowy**

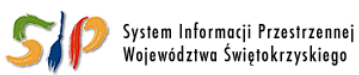

#### *… d l a r o z w o j u W o j e w ó d z t w a Ś w i ę t o k r z y s k i e g o …*

- 1. Na podstawie art. 144 ust. 1 ustawy Prawo zamówień publicznych Zamawiający przewiduje możliwość dokonania zmian niniejszej Umowy w następujących przypadkach i następującym zakresie:
	- 1) W przypadku zwiększenia bądź zmniejszenia stawek podatku od towarów i usług, na podstawie odrębnych przepisów, które wejdą w życie po dniu zawarcia Umowy, a przed wykonaniem przez Wykonawcę obowiązku po wykonaniu, którego Wykonawca jest uprawniony do uzyskania wynagrodzenia, wynagrodzenie Wykonawcy może ulec odpowiedniemu zwiększeniu bądź zmniejszeniu, jeżeli w wyniku zastosowania zmienionych stawek podatków ulega zmianie kwota należnego podatku oraz wynagrodzenie wykonawcy uwzględniające podatek od towarów i usług;
	- 2) W przypadku, gdy produkt stanowiący przedmiot oferty został wycofany z rynku, lub zaprzestano jego produkcji, co wynika z przedstawionego przez Wykonawcę oświadczenia podpisanego przez producenta lub dystrybutora, a zaproponowany przez Wykonawcę w jego miejsce produkt posiada nie gorsze cechy, parametry i funkcjonalności niż produkt będący przedmiotem oferty, w zakresie parametrów cech, funkcjonalności wymaganych w SIWZ, oraz w zakresie pozostałych parametrów zmiana jest korzystna dla Zamawiającego. Warunki dostaw, świadczenia usług w tym gwarancyjnych pozostają bez zmian z zastrzeżeniem postanowień niniejszego paragrafu. Wynagrodzenie Wykonawcy nie może zostać zwiększone.
	- 3) W zakresie zmiany miejsc dostaw, użytkowania, wykonywania świadczeń gwarancyjnych świadczenia usług stanowiących przedmiot umowy, oraz zmiany adresów tych miejsc w wyniku zmian organizacyjnych i/lub zmian adresów Partnerów.
	- 4) W zakresie terminu, jeżeli w czasie realizacji zadania wystąpią warunki atmosferyczne lub niedające się przewidzieć na etapie ogłoszenia zamówienia, warunki techniczne, logistyczne, prawne lub inne uniemożliwiające realizację zadania – w takim przypadku istnieje możliwość wydłużenia terminu o uzasadniony okolicznościami czas przestoju.
	- 5) W zakresie zmiany terminu wykonania Umowy, sposobu rozliczania Umowy lub dokonywania płatności na rzecz Wykonawcy na skutek zmiany zawartej przez Zamawiającego umowy o dofinansowanie lub wytycznych dotyczących ich realizacji.
	- 6) W zakresie zmian związanych z rezygnacją przez Zamawiającego z realizacji części/całości Przedmiotu Umowy spowodowanych okolicznościami niezależnymi od Zamawiającego, a nieznanymi w chwili zawarcia Umowy, z tym zastrzeżeniem, iż wynagrodzenie dla Wykonawcy zostanie proporcjonalnie zmniejszone o część Przedmiotu Umowy, z którego realizacji Zamawiający rezygnuje.
- 2. Zmiany Umowy, o których mowa powyżej mogą być wprowadzone w następującym trybie:
	- 1) W przypadku wystąpienia okoliczności, o których mowa w ust. 1, Wykonawca zwróci się do Zamawiającego z wnioskiem o dokonanie zmiany Umowy, zawierającym

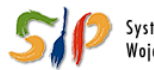

#### *… d l a r o z w o j u W o j e w ó d z t w a Ś w i ę t o k r z y s k i e g o …*

stosowne uzasadnienie. Wniosek winien być złożony w formie pisemnej, niezwłocznie.

- 2) Zamawiający po zapoznaniu się z uzasadnieniem i przy uwzględnieniu okoliczności sprawy dokona oceny zasadności zmiany Umowy.
- 3) Wszelkie zmiany Umowy wymagają formy pisemnej i mogą być wprowadzone po przeprowadzeniu stosownych negocjacji.
- 3. Z wnioskiem o dokonanie zmiany przewidzianej w ust. 1 może wystąpić również Zamawiający. Postanowienia ust. 2 pkt. 3) stosuje się odpowiednio.

#### **§ 16 Postanowienia końcowe**

- 1. W sprawach nieuregulowanych umową mają zastosowanie przepisy ustawy z dnia 29 stycznia 2004 r. Prawo zamówień publicznych, Kodeksu cywilnego oraz ustawy z dnia 4 lutego 1994 r. o prawie autorskim i prawach pokrewnych.
- 2. Strony uzgadniają prawo do wglądu, do dokumentów Wykonawcy związanych z niniejszą umową, w tym do dokumentów finansowych, przez organy/podmioty do tego uprawnione na podstawie obowiązujących przepisów.
- 3. Strony zobowiązują się rozstrzygać w sposób polubowny wszelkie spory wynikające z realizacji umowy. W przypadku, gdy Strony nie osiągną porozumienia, wszelkie sprawy sporne wynikające z umowy lub z nią związane, zostaną rozstrzygnięte na drodze sądowej.
- 4. Sądem miejscowo właściwym do rozstrzygania sporów Stron będzie Sąd właściwy miejscowo dla siedziby Zamawiającego.
- 5. Umowa została sporządzona w 120 jednobrzmiących egzemplarzach: jeden dla Wykonawcy, 4 dla Zamawiającego i po jednym dla każdego Partnera.
- 6. Integralną częścią Umowy są Specyfikacja Istotnych Warunków Zamówienia i Oferta Wykonawcy.

**ZAMAWIAJĄCY WYKONAWCA**

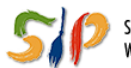

#### *… d l a r o z w o j u W o j e w ó d z t w a Ś w i ę t o k r z y s k i e g o …*